# Burroughs Corporation

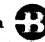

COMPUTER SYSTEMS GROUP SANTA BARBARA PLANT

B1800/B1700 Message Control System Interface

# PRODUCT SPECIFICATION

| PRODUCT SPECIFICATION |                        |          |                                                                                         |  |  |  |  |  |  |  |
|-----------------------|------------------------|----------|-----------------------------------------------------------------------------------------|--|--|--|--|--|--|--|
| REV                   | REVISION<br>ISSUE DATE |          | REVISIONS                                                                               |  |  |  |  |  |  |  |
| D                     | 1/09/79                | Alale    | Changes for the VIII.0 Release                                                          |  |  |  |  |  |  |  |
|                       |                        |          | 2-2 Added LINE RELEASE to Messages Written table                                        |  |  |  |  |  |  |  |
|                       |                        |          | 4-1 Updated Control Message #5 and #6                                                   |  |  |  |  |  |  |  |
|                       |                        |          | 4-8 Added OPEN_REPLY Table 4-9 Updated Attach Message #2                                |  |  |  |  |  |  |  |
|                       |                        |          | 4-9 Updated Attach Message #2 4-10 Added ATTACH COUNT to ATTACH and ATTACH REPLY tables |  |  |  |  |  |  |  |
|                       |                        | ,        | 4-12 Added 0 to Denial Reason                                                           |  |  |  |  |  |  |  |
|                       |                        |          | Added ATTACH.CNT exception 4-18 Added STATION.PHONE to status message fields            |  |  |  |  |  |  |  |
|                       |                        |          | 4-20 Added paragraph to CHANGE MESSAGE section                                          |  |  |  |  |  |  |  |
|                       |                        |          | 4-20 Added 13 to CHANGE TYPE semantics                                                  |  |  |  |  |  |  |  |
|                       |                        |          | 4-26 Added section Line Release Message<br>5-1 Updated Table 5,1                        |  |  |  |  |  |  |  |
|                       |                        |          |                                                                                         |  |  |  |  |  |  |  |
| - Albania             |                        |          |                                                                                         |  |  |  |  |  |  |  |
| 1                     |                        |          |                                                                                         |  |  |  |  |  |  |  |
|                       |                        |          |                                                                                         |  |  |  |  |  |  |  |
|                       |                        |          |                                                                                         |  |  |  |  |  |  |  |
| Personary.            |                        |          |                                                                                         |  |  |  |  |  |  |  |
| pacesto.              |                        |          |                                                                                         |  |  |  |  |  |  |  |
| *                     |                        |          |                                                                                         |  |  |  |  |  |  |  |
|                       |                        |          |                                                                                         |  |  |  |  |  |  |  |
|                       |                        |          |                                                                                         |  |  |  |  |  |  |  |
|                       | 1.                     |          |                                                                                         |  |  |  |  |  |  |  |
|                       | , i Ai                 | ."       |                                                                                         |  |  |  |  |  |  |  |
|                       |                        |          |                                                                                         |  |  |  |  |  |  |  |
|                       | of the                 |          |                                                                                         |  |  |  |  |  |  |  |
| in the                |                        |          |                                                                                         |  |  |  |  |  |  |  |
|                       |                        |          |                                                                                         |  |  |  |  |  |  |  |
|                       |                        |          |                                                                                         |  |  |  |  |  |  |  |
| -                     |                        |          |                                                                                         |  |  |  |  |  |  |  |
|                       |                        |          |                                                                                         |  |  |  |  |  |  |  |
|                       |                        |          |                                                                                         |  |  |  |  |  |  |  |
|                       |                        |          |                                                                                         |  |  |  |  |  |  |  |
|                       |                        |          |                                                                                         |  |  |  |  |  |  |  |
|                       |                        |          |                                                                                         |  |  |  |  |  |  |  |
|                       |                        |          |                                                                                         |  |  |  |  |  |  |  |
| L                     | <u> </u>               | <u> </u> |                                                                                         |  |  |  |  |  |  |  |

"THE INFORMATION CONTAINED IN THIS DOCUMENT IS CONFIDENTIAL AND PROPRIETARY TO BURROUGHS CORPORATION AND IS NOT TO BE DISCLOSED TO ANYONE OUTSIDE OF BURROUGHS CORPORATION WITHOUT THE PRIOR WRITTEN RELEASE FROM THE PATENT DIVISION OF BURROUGHS CORPORATION"

COMPANY CONFIDENTIAL MESSAGE CONTROL SYSTEM INTERFACE P. S. 2212 5447 (F)

# IABLE DE CONIENIS

| GENE  | RAL DES    | CRIPI | ION   |      |      |      |      |     |        |               |      |       |      |      | 1-1   |
|-------|------------|-------|-------|------|------|------|------|-----|--------|---------------|------|-------|------|------|-------|
|       | REMOTE     |       |       |      | _    |      |      |     |        | •             |      |       |      |      | 1-1   |
|       | RESOUR     |       |       | G    |      |      |      |     |        |               |      |       | •    |      | . 1-2 |
|       | BASIC      |       |       |      |      | -    |      |     |        |               |      |       | _    | _    | 1-3   |
|       | RELATE     |       |       |      | ON   |      |      |     |        |               |      |       |      |      | . 1-9 |
| MESS  | AGE TYPE   |       |       |      |      |      |      |     |        |               |      |       |      |      | 2-1   |
|       | KEY TO     |       | REVIA | TION | 1    |      | • •  |     |        | ** **         |      |       |      |      | 2-2   |
| DATA  | MESSAGI    |       |       |      |      |      |      |     |        |               |      |       |      |      | 3-1   |
|       | ROL MES    |       |       |      |      | •    |      |     |        |               |      |       |      |      | . 4-1 |
|       | OPEN MI    |       |       |      |      |      |      |     |        |               |      |       |      |      | 4-1   |
|       | 01         | PEN F | REPLY |      |      |      |      |     |        |               |      |       |      |      | 4-1   |
|       |            |       | ITH   |      |      |      |      |     |        |               |      |       |      |      | 4-2   |
|       | 01         | PEN W | ITH   | SIMP | LE   | HEAL | DERS |     |        |               |      |       |      |      | . 4-3 |
|       |            |       | REMO  |      |      |      |      |     |        |               |      |       |      |      | 4-3   |
|       | 01         | PEN/C | PEN.  | REPL | YF   | ORM  | A T  | •   |        |               |      |       |      |      | 4-3   |
|       | 01         | PEN F | REVIE | W CR | RITE | RIA  |      |     |        |               |      |       |      |      | 4-8   |
|       | ATTACH     | MESS  | AGE   |      |      |      |      |     |        |               |      |       |      |      | 4-11  |
|       | A i        | TTACH | TAB   | LE   |      |      |      |     |        |               |      |       |      |      | 4-12  |
|       | <b>A</b> 3 | TTACH | REV   | IEW  | CRI  | TER  | [ A  | •   |        |               |      |       |      |      | 4-15  |
|       | DETACH     | MESS  | AGE   |      |      |      |      |     |        |               |      |       |      |      | 4-17  |
|       | DETACH     | AND   | CLEA  | R .  |      |      |      |     | • •    |               |      |       |      |      | 4-18  |
|       | CLOSE I    | MESSA | GE    |      |      |      |      |     |        |               |      |       |      |      | 4-19  |
|       | STATUS     |       |       | •    |      | • •  |      | • 1 |        |               |      | • •   | • 1  | • •  | 4-20  |
|       | CHANGE     | MESS  | AGE   |      |      |      |      |     |        |               |      |       |      |      | 4-22  |
|       | RECALL     |       |       |      | •    |      |      |     | • •    |               | • •  | • •   |      |      | 4-23  |
|       | REMOVE     |       |       |      |      |      |      |     |        |               |      |       |      |      | 4-23  |
|       | REMOTE     |       |       |      |      | GE   |      |     |        | • •           |      |       | • •  | •    | 4-24  |
|       | LINE RI    |       |       |      |      |      |      |     |        |               |      |       |      |      | 4-25  |
| COBOL | .74 MES:   |       |       |      |      |      | • •  | • • |        |               |      | • *   | • 1  | •` • | . 5-1 |
|       | CONTROL    |       |       | \$   |      |      |      |     |        |               |      |       |      |      | 5 - 1 |
|       |            | 74 CL |       | •    |      |      | •    | • • |        |               | • •  | •, •  | • :  | • •  | . 5-1 |
|       |            | 74 OP |       |      |      |      |      |     |        |               |      |       |      |      | 5-2   |
|       | PASSWOR    |       |       | • •  | • •  | • •  | • •  | • • | • •    | • • •         | • •  | • •   | • •  | •    | . 5-2 |
|       | SIMPLE     |       | ERS   |      |      |      |      |     |        |               |      |       |      |      | 5-3   |
|       | PARTIC     |       |       |      |      | • •  |      |     | • •    | <b>;•</b> , • | • •  | • •   | • •  |      | 5-3   |
|       |            |       | EATE  |      |      |      |      |     |        |               |      |       |      |      | 5-5   |
|       |            |       | ABLE  |      |      | Ε,   | • •  | • • | • •    |               | • •  |       | • •  | •    | . 5-6 |
|       |            |       | LETE  |      |      |      |      |     |        |               |      |       |      |      | 5-8   |
|       |            |       | LETE  | QUE  | UE   | REPL | _ Y  | •   | • •,   | •             |      | • 180 | • •  | * *  | 5-8   |
|       | DATA MI    |       |       |      |      |      |      |     |        |               |      |       |      |      | 5-9   |
|       | MCP AC     |       | UPO   | N A  | COB  | OL7  | RE   | CEI | VE 0   | IR EN         | ABLE | /DIS  | ABLE | IN   |       |
| USER  | MESSAGE    | : 5   |       |      |      |      |      |     | of the |               |      |       |      |      | 6-1   |

COMPANY CONFIDENTIAL
MESSAGE CONTROL SYSTEM INTERFACE
P. S. 2212 5447 (F)

# GENERAL DESCRIPTION

The B1000 data communications subsystem provides an interface between the network controller and any executing MCS on the system. The character-oriented header information which the MCS reads or writes in its communication with the network controller, the remote files in its own network, and the MCP basically constitutes the MCS interface that is described in this product specification. The MCS interface is composed of the various messages required for any queries or changes in the status of remote stations.

The minimum requirements for this datacomm environment are an NDL handler and a user program which opens a remote file with headers (an MCS). There is no restriction on the number of remote files with headers that may be opened on the system, although there is a maximum of 20 remote files that can be concurrently associated with any one station. In a system composed of several MCSs, a station may be associated with more than one of them in a hierarchical manner.

In general, the network controller handles the line protocol and the MCS, in cooperation with the network controller, handles the attachment of remote stations to their respective remote files. Remote file I/O, standard to the 81000 systems is controlled by the operating system through a queue file mechanism that is transparent to the user and therefore not discussed in this document.

An MCS program will fulfill some or all of the following data communications needs:

- Message switching
- Logical attachment of a station to a remote application program or system of programs
- Network reconfiguration
- Audit and recovery
- Network statistical analysis
- Communication with the operating system.

### REMOIE FILES

Remote files are the means by which programs use the NDL datacomm subsystem to transfer information from remote terminals to user programs (or vice versa). MCS-type remote files are distinguished from ordinary remote files only by the special headers

COMPANY CONFIDENTIAL
MESSAGE CONTROL SYSTEM INTERFACE
P. S. 2212 5447 (F)

that allow them to affect the flow of messages.

MCS interface is enabled by opening a remote file with headers that has an external file name which matches a file declared in the file section of the executing network controller. All stations listed in the family statement for that file are controlled by the MCS. The 50-byte header that precedes data messages allows the MCS to access tallies, toggles and other information relevant to the station originating the message. Non-data messages consist only of the variable-length header.

Dummy remote files, i.e., with no stations specified, are allowed as long as the program opening the dummy remote file (without headers) has been zip-executed by an MCS-type program. The MCS is expected to direct the assignment of stations to that file by approving or disapproving the open of any remote station that wishes to be attached to that file.

#### RESOURCE SHARING

Where multiple MCSs are executing on the same system, there is an established protocol which allows one MCS to attach stations to another. The protocol is based upon the concepts of "primary" and "secondary" and these terms refer to the relative responsibilities of two MCSs in the control of a remote station.

Since users may sign on or attach to a series of MCS-type files, primary files (with some restrictions noted below) are distinguished from secondary files only by signal characters and by their relative positions in the master list of attachments kept for each station in the remote network. The primary file is the last remote file on the master list to which the station is attached and the secondary file is the next-to-last. By default, all interface messages go to the primary file; and, if the first character of the message matches the signal character defined for the secondary file (all secondary files must have a signal character), the message goes to the secondary file. The advantage of this configuration is that a remote station can still communicate with the secondary file even though it has a primary attachment to another remote file.

Secondary files are restricted to remote files opened with headers since they must have signal characters associated with them, and primary files may be either ordinary remote files or remote files opened with headers. In a series of remote attachments done by an individual station, there is a limit of one attachment to a remote file without headers: it must be the primary file. If all of the attachments are to MCS-type remote files, there is a limit of 20 attachments for one remote station.

Primary and secondary protocol is maintained through a master list that is updated by the network controller each time a remote station attaches or detaches itself from an MCS or a remote file. BURROUGHS CORPORATION SANTA BARBARA PLANT

COMPANY CONFIDENTIAL COMPUTER SYSTEMS GROUP MESSAGE CONTROL SYSTEM INTERFACE P. S. 2212 5447 (F)

When a station signs on or attaches to a remote file, the filename is added to the list and a signal character is associated with it if it is an MCS. If a third attach/sign on is made, the primary and secondary designations are reconfigured. After redefinition, the original MCS does not have any current responsibilities where the remote station is concerned and is inaccessible from that station.

When a remote station is detached or closed, the last entry is deleted from the list and primary and secondary are reconfigured from the master list. In this way, the original MCS (in a series of three attaches) is maintained on the list and the final close/detach must be from the first (original) MCS. MCSs designed to inhibit the primary-secondary option do so by denying all opens on remote files with headers.

#### BASIC TERMINOLOGY

This subsection defines most of the basic terminology that is used in this product specification. It also references related publications that would be helpful to those who are unfamiliar with those terms and concepts.

MCS

Message Control System - Any program which opens a remote file with header option and thereby controls stations in that remote file.

NC

Network Controller - The program generated through compilation of an (Network Definition Language) program. The NC handles the line discipline for the data communication devices of a system and interface queue between MCS and operating system. Refer to P.S. 2212 5223, B1000 NDL and 1073715, Reference Manual.

Remote File

A file declared in a program which, in conjunction with the network controller, provides input, output or I/O with a set of data communication devices. 2212 5462, B1000 MCPII and 1089992, Data Communications Information Manual.

Headers

An option on a remote file which allows system control functions and provides a 50-byte header on all data messages moving through that remote file.

COMPANY CONFIDENTIAL
MESSAGE CONTROL SYSTEM INTERFACE
P. S. 2212 5447 (F)

Primary File

The file to which a station was most recently attached or included in an open. Normal input goes to the primary file.

Secondary File

The file to which a station was just previously attached or included in an open, i.e., the penultimate attachment. The secondary file must have headers and will have approved the attach or open of the primary file. Input whose first character matches the signal character (not blank) designated in the primary file's attach or open will go to the secondary file.

Controlling Remote File

(CRF) is the file with headers to which a station was most recently assigned, either with an attach or with an open. If the primary file has headers, it is the CRF; otherwise, the secondary file is the CRF.

Attach Initiator

is the file which writes an attach.

User Program (U.P.)

normally denotes a program which has opened or is opening a remote file without headers.

LSN

Logical Station Number - The number by which the network controller uniquely identifies a station for normal transactions. LSN's begin with "001" and proceed sequentially through all the stations declared in the Station section of the NDL controller.

RSN

Relative Station Number - The number by which a user program with a remote file using a remote key uniquely identifies a An RSN equal to 0 implies a station. control message. An RSN equal to 1 implies the first station in the file's family statement. RSN's proceed sequentially through the stations delineated by a file's family statement, except that a controlling remote file may modify the LSN.LIST and thereby modify the RSN\*s of the remote file. station is detached from a file with a remote key, the RSN's remain unchanged. If a station is attached to a file with a remote key, the new RSN will be

COMPANY CONFIDENTIAL MESSAGE CONTROL SYSTEM INTERFACE P. S. 2212 5447 (F)

old RSN if it were attached previously; otherwise, it will be one larger than the greatest RSN previously associated with the file.

# RELATED DOCUMENTATION

| NA ME                                |      | NUMBER    |
|--------------------------------------|------|-----------|
| B1000 Network Definition Language    | P.S. | 2212 5223 |
| B1000 NDL/Library                    | P.S. | 2212 5215 |
| B1000 NDL Reference Manual           |      | 1073715   |
| Data Communications Reference Manual |      | 1089992   |
| 81000 Data Comm Audit                | P.S. | 2212 5421 |
| B1000 MCPII                          | P.S. | 2212 5462 |

COMPANY CONFIDENTIAL
MESSAGE CONTROL SYSTEM INTERFACE
P. S. 2212 5447 (F)

#### MESSAGE IYPES

This section specifies the record formats of the messages read and written by the MCS as it communicates with both the network controller and the remote stations in its remote file.

There are three types of record formats: data, control and user-defined. Data record format is used in the transfer of information between network controllers and remote stations and in this area the MCS may read or write the record, depending on the source and destination of the message. Control records are defined by name and represent a specific purpose and action, e.g., a detach.reply. User-defined record format is used for communication between an MCS and a user remote file without headers and, as its name indicates, it allows the user program to establish the purpose of the communication.

All messages recognized and written by an MCS are listed by type and format.

Table 2.1 MESSAGES READ

| MESSAGE                           | TYPE         | FORMAT       |
|-----------------------------------|--------------|--------------|
| ***                               | MR 40 40 M   |              |
|                                   | •            |              |
| OUTPUT MESSAGE (from REMOTE FILE) | <b>"00"</b>  | DATA         |
| INPUT MESSAGE (from STATION)      | "01"         | DATA         |
| INPUT LOGICALACK                  | "02"         | DATA         |
| GOOD.RESULTS.REPLY                | <b>"</b> 05" | DATA         |
| RECALLED.MESSAGE                  | <b>"06"</b>  | DATA         |
| UNPROCESSED.OUTPUT MESSAGE        | "07"         | DATA         |
| OPEN                              | "10"         | CONTROL      |
| ATTACH                            | "12"         | CONTROL      |
| ATTACH.REPLY                      | "13"         | CONTROL      |
| DETACH                            | "14"         | CONTROL      |
| DETACH.REPLY                      | "15"         | CONTROL      |
| CLOSE                             | "16"         | CONTROL      |
| STATUS.REPLY                      | "21"         | CONTROL      |
| CHANGE - REPLY                    | "23"         | CONTROL      |
| RECALL.REPLY                      | "25"         | CONTROL      |
| REMOVE.REPLY                      | "27"         | CONTROL      |
| REMOTE.FILE.INFO.REPLY            | <b>#29</b> # | CONTROL      |
| LINE.RELEASE.REPLY                | "31"         | CONTROL      |
| REMOTE.FILE.INTERCOMMUNICATION    | "50" - "99"  | USER-DEFINED |

COMPANY CONFIDENTIAL
MESSAGE CONTROL SYSTEM INTERFACE
P. S. 2212 5447 (F)

#### Table 2.2 MESSAGES WRITTEN

| MESSAGE                        | TYPE               | FORMAT       |
|--------------------------------|--------------------|--------------|
|                                |                    |              |
|                                |                    |              |
| OUTPUT MESSAGE (to STATION)    | "00"               | DATA         |
| INPUT MESSAGE (to REMOTE FILE) | "01"               | DATA         |
| LOGICALACK.REPLY               | "03"               | DATA         |
| OUTPUT GOOD.RESULTS            | <b>"04"</b>        | DATA         |
| OPEN.REPLY                     | "11"               | CONTROL      |
| ATTACH                         | "12"               | CONTROL      |
| ATTACH.REPLY                   | "13"               | CONTROL      |
| DETACH                         | "14"               | CONTROL      |
| STATUS                         | "20"               | CONTROL      |
| CHANGE                         | "22"               | CONTROL      |
| RECALL                         | "24"               | CONTROL      |
| REMOVE                         | "26"               | CONTROL      |
| REMOTE.FILE.INFO               | <b>"28"</b>        | CONTROL      |
| LINE.RELEASE                   | <b>"30"</b>        | CONTROL      |
| REMOTE.FILE.INTERCOMMUNICATION | <b>"50" - "99"</b> | USER-DEFINED |

#### KEY IO ABBREVIATION

In Tables 2.3 through 5.1, the following abbreviations and notations are used:

- NC Network controller/operating system interface
- MCS Remote file with HEADERS
- USER Remote file without HEADERS
  - R Read
  - W Write

#### Note:

- "\*" under a "W" implies that it is appropriate for that program
  to SET that field.
- "\*" under an "R" implies that it is appropriate for that program
  to READ that field.
- "+" under a "W" implies that it is mandatory for the MCS to SET that field before sending the message.
- "9" implies a numeric EBCDIC character field (Bit 8)
- "X" implies an EBCDIC character field (Bit 8)
- "#" denotes iterations of the same field, one for each remote station

COMPANY CONFIDENTIAL MESSAGE CONTROL SYSTEM INTERFACE P. S. 2212 5447 (F)

# DAIA MESSAGES

The types of data messages which an MCS reads and writes are as follows:

| TYPES WRITTEN | DESTINATION AND FUNCTION                                                                                                    |
|---------------|----------------------------------------------------------------------------------------------------|
| 00            | An output message to any station in its remote file.                                                                                                    |
| 01            | An input message to any remote file. The destination of the message is indicated by the number in the remote file no field.                                                          |
| 03            | A logicalack-reply message to the network controller. This message should allow the relevant request to acknowledge receipt of the message via an ack to the station.                |
| 04            | A good-results message to the network controller. This message acts like an output message except that positive receipt of the message by the station produces a good-results-reply. |
| TYPES READ    | ORIGIN AND FUNCTION                                                                                                    |
| 00            | An output message from a remote file whose open it approved with participating set to "1".                                                                                           |
| 01            | An input message from one of the following:  A primary station when the signal character is not used.                                                                                |
|               | A secondary station when the signal character designated in the open or attach or attach reply is the first character of                                                             |

A remote file with headers.

the message.

07

COMPANY CONFIDENTIAL MESSAGE CONTROL SYSTEM INTERFACE P. S. 2212 5447 (F)

| 02 | An input logicalack message from the network |
|----|----------------------------------------------|
|    | controller. This message is received when a  |
|    | request executes a terminate logicalack. If  |
|    | the primary has headers, it receives this    |
|    | maccaga: otherwise, if there is a carendary  |

file it gets the message.

A good-results-reply message from the network controller is received upon successful transmission of an output message to a station. The message is received only if the good-results bit in the message or station was set. If the primary remote file has headers, this message is received by the primary file; otherwise, the secondary file receives it.

A recalled message from the network controller. Recalled messages follow the recall reply message. The number of recalled messages is indicated in the recall reply.

An unprocessed output message from the network controller. When the network controller is DSed, it sends output messages to the appropriate controlling remote file before sending an EOF.

The data message format is defined as:

Table 3.1 DATA RECORD FORMAT

|                 | NC-MCS |     | MCS-NC |   | MCS-USER |     | USER-MCS |   | FIELD LENGTH |  |
|-----------------|--------|-----|--------|---|----------|-----|----------|---|--------------|--|
|                 | W      | R   | W      | R | W        | R - | W        | R | PIC          |  |
| MESSAGE.TYPE    | *      | *   | +      | * | +        | (*) | (*)      | * | 99           |  |
| VARIANT         | *      | *   | *      | * | *        | *** | -        |   | 9            |  |
| LSN             | *      | *   | *      | * | *        | (*) | (*)      | * | 999          |  |
| TEXT.SIZE       | *      | k   | . +    | A | +        | (*) | (*)      | * | 9(4)         |  |
| REMOTE.FILE.NO  | *      | *   | *      | * | +        | *** | -        |   | 999          |  |
| TIME            | *      | *   |        |   |          | -   | -        |   | 9(7)         |  |
| TRAN.NO         | *      | *   |        |   |          | •   | -        |   | 999          |  |
| ERROR           | *      | *   |        |   |          | -   | •        |   | XX           |  |
| TALLYS          | *      | *   | *      | * |          | -   |          |   | 9(9)         |  |
| TOGGLES         | · *    | *   | *      | * |          | -   | -        |   | 9(8)         |  |
| TERMINAL . TYPE | tr     | *   |        |   |          | -   | -        |   | 99           |  |
| END_KEY         | *      | *   |        |   |          |     |          |   | X            |  |
| FILLER          |        |     |        |   |          |     |          |   | X(5)         |  |
| TEXT            | *      | * * | #      | * | *        | *   | * *      | * | X(TEXT.SIZE) |  |

COMPANY CONFIDENTIAL MESSAGE CONTROL SYSTEM INTERFACE P. S. 2212 5447 (F)

The parenthesized fields in Table 3.1 for user remote files indicate the three fields in the remote key. The remote key has the following format:

RSN 9(3) TEXT.SIZE 9(4) MESSAGE.TYPE 9(3)

RSN is converted to LSN by the remote file interface.

The semantics of the fields in the header are:

VARIANT

A field indicating the following:

= 1 -- make program memory resident = 2 -- make program disk resident

= 3 -- cause EOF branch

= 4 -- cause exception branch

= 5 -- include text in good-results-reply

LSN

The logical station number to which the data belongs. It must be set on output and good-results messages.

TEXT.SIZE

The number of characters in the text field.

REMOTE.FILE.NO

The number of the remote file where the message came from or is going to. It must be set on input messages.

TIME

The time in 20-bit counter format when the network controller processed the messages.

TRAN-NO

The transmission number that belongs to the message.

ERROR

A 16-bit field extracted from the result descriptor which indicates exception conditions. The meaning of the bits of this field are as follows (bit 0=most significant bit):

| BIT      | EXCEPTION          |
|----------|--------------------|
| ***      |                    |
| 0        | parity error       |
| 1        | buffer overflow    |
| 2        | read memory parity |
| 3        | time out           |
| 4        | break              |
| <b>5</b> | end of buffer      |
|          |                    |

COMPANY CONFIDENTIAL
MESSAGE CONTROL SYSTEM INTERFACE
P. S. 2212 5447 (F)

| ь     | loss of DSR     |
|-------|-----------------|
| 7     | loss of carrier |
| 8     | address error   |
| 9     | translate error |
| 10    | format error    |
| 11    | read not ready  |
| 12-15 | not used        |

TALLY
TOGGLE
TERMINAL.TYPE

The semantics of tally, toggle and terminal type are the same as in previous releases: the tally field represents the first three station tallies in 3-character decimal format. The toggle field represents the first eight station toggles as "0" or "1". Terminal type is the two-digit designation that identifies each class of terminals.

END\_KEY

Valid only for MCS that deals with COBOL74 programs on a SEND.

- = "0" if no ending indicator.
- = "1" if end of segment indicator.
- = "2" if end of message indicator.
- = "3" if end of group indicator.

TEXT

The character string which is ordinarily displayed on the remote screen or the local operator display terminal (ODT).

BURROUGHS CORPORATION SANTA BARBARA PLANT

COMPANY CONFIDENTIAL COMPUTER SYSTEMS GROUP MESSAGE CONTROL SYSTEM INTERFACE P. S. 2212 5447 (F)

#### CONTROL MESSAGES

#### OPEN MESSAGE

The open message is the mechanism for creating new remote files. The operating system receives an open from a program and determines that the device is a remote file. A remote file open message is then formulated and passed to the network controller which takes the following actions:

- If the file is known, it modifies the message to indicate the appropriate station list; if unknown, the open is disapproved with file missing.
- Verifies that the open message is valid. If note it disapproves the open.
- If none of the stations in the open are assigned to an MCS, it approves the open and creates a new remote file.
- If some of the stations in the open are assigned to one MCS and the rest are unassigned, it forwards the open message to the MCS.
- If the stations in the open are assigned to more than one MCS and the program attempting the open was not zipexecuted, it disapproves the open with file locked.
- If the program whose open is being processed was zipexecuted by an MCS, then the list of stations in the open is examined. If all the stations in the list belong to a different MCS, then the open is forwarded to that If a discrepancy exists, then the open is forwarded to the MCS that zipped the program.
- 7. If it is a dummy file with headers but was not zipexecuted by an MCS, the open is approved.
- If it is a dummy file without headers and the program was not zip-executed by an MCS, it will be disapproved. This is done because there is no way to attach stations to the remote file after the open.

#### OPEN REPLY

If the open is passed to an MCS, an open-reply is expected. The MCS must approve or deny the open. It may, in addition, modify a number of other fields as specified in the diagram on the open format (under MCS-W). If a denial is sent, no changes will be made, the denial will be forwarded to the operating system which

COMPANY CONFIDENTIAL MESSAGE CONTROL SYSTEM INTERFACE P. S. 2212 5447 (F)

will deny the open to the opening program. A signal character indicated in the open-reply enables the station to communicate with the MCS. If open-type is output or if participating is set, no changes will be made to primary or secondary assignments.

If both participating and headers are set, the open will be disapproved by the network controller and a close with open-error set will be dispatched to the MCS.

When the network controller receives an open-reply from an MCS, it rechecks all fields relevant to itself and the operating system. If the MCS made an error in formulating the reply, the approval will be changed to denial and a close will be sent to the MCS with open-error = "1". Otherwise, the new remote file will be created and the reply forwarded to the operating system.

# OPEN WITH HEADERS

An MCS may approve an open with the headers option set, indicating another MCS. At this time, the primary file is the file whose open was approved and the secondary file is the file which approved that open. All messages whose first character is the designated signal character go to the secondary file. All others go to the primary file. Then, if the second MCS approves an open with that station or attaches that station to a third remote file, the first MCS is left out, the second MCS becomes the secondary file and the new remote file becomes the primary file.

An example of secondary attachment would be a station running under the illustrative MCS which first signs on to a special MCS which, in turn, retrieves certain types of information from a data base on command and then from the second MCS signs onto an inventory review program. As the user reviews the inventory, he may at any time type in his signal character and query his data base through the special-purpose MCS. In order to contact the illustrative MCS, however, he must first sign off from the inventory review program.

An example of a participating open would be a station running under the illustrative MCS signs onto a special MCS which formats messages according to terminal type, sets up forms, displays data attractively, etc., and from this second MCS signs onto the inventory review program. The second open is approved with participating set to "1". In this case, primary messages are sent to the special MCS and secondary messages still go to the illustrative MCS.

COMPANY CONFIDENTIAL
MESSAGE CONTROL SYSTEM INTERFACE
P. S. 2212 5447 (F)

#### OPEN WITH SIMPLE HEADERS

A remote file with SIMPLE\_HEADERS is used as a headers file with a few exceptions.

A 50-byte message header must be prefixed to every message sent or received by the program using the file. The only exception to this is that the result of a "TERMINATE ERROR" done by the NC caused an "ON EXCEPTION" condition to be set for the file, as with a simple remote file, instead of the usual procedure for a headers file.

A SIMPLE\_HEADERS file will not receive unsolicited responses; that is, no OPEN, CLOSE, ATTACH, DETACH, or LOGICALACK messages will be queued for the file.

A SIMPLE\_HEADERS file may set TALLIES and TOGGLES in the message header, as well as issue GOOD\_RESULTS, REMOTE\_FILE\_INFO, and STATION\_STATUS messages, but may not write ATTACH, DETACH, CHANGE, RECALL, LINE\_RELEASE or COBOL74-related messages. (All COBOL74 QUEUES will be SIMPLE\_HEADERS files.)

One more difference between SIMPLE\_HEADERS and full headers files is that in the case where the OPEN for a remote file with SIMPLE\_HEADERS is forwarded to an MCS, the MCS may approve the OPEN with "PARTICIPATING" set.

### DUMMY REMOIE OPEN

If the MCS approves an open with current stations = 0, then the open will be approved with no stations initially attached. Each message directed to that remote file will cause the MCP to determine whether the LSN<->RSN association has been established already in the FIB and establish it if necessary. The message will then be processed as usual. This facility allows a remote file to be opened with no stations attached initially and messages then to be sent (under direction of the approving MCS) to the file without the indicated station having been explicitly attached by the MCS to the remote file.

#### OPEN/OPEN-REPLY FORMAT

The formats for the open and open reply messages are shown below. Included are indications of relevant fields and following is an explanation of each field's meaning.

PARENT.JOB.NO

COMPANY CONFIDENTIAL
MESSAGE CONTROL SYSTEM INTERFACE
P. S. 2212 5447 (F)

Table 4.1 OPEN/OPEN-REPLY

|                      | NC-MCS |   | MCS              | -NC |               |
|----------------------|--------|---|------------------|-----|---------------|
|                      | W      | R | W                | R   | PIC           |
| MESSAGE.TYPE         | *      | * | +                | *   | 99            |
| OPEN.TYPE            | *      | * |                  |     | 9             |
| OPEN.TIME            | #      | k |                  |     | 9(7)          |
| PARENT.JOB.NO        | #      | * |                  |     | 9(7)          |
| PROGRAM.JOB.NO       | #      | * |                  |     | 9(7)          |
| PROGRAM.NAME         | *      | * |                  |     | X(30)         |
| HEADER.OPTION        | *      | * |                  |     | 9             |
| SIMPLE.HEADER.OPTION | *      | * | *                | *   | 9             |
| USE.REMOTE.KEY       | *      | * |                  |     | 9             |
| RESIDENT             | *      | * | . *              | *   | 9             |
| USER.REMOTE.FILE.NO  | *      | * |                  | Ř   | 999           |
| SIGNAL.CHAR          |        |   | k                | *   | X             |
| APPROVE.DENY         |        |   | + + <sub>1</sub> | *   | 9             |
| DENIAL - REASON      |        |   | +                | *   | 9             |
| PARTICIPATING        |        |   | k                | *   | 9             |
| GOOD-RESULTS         |        |   | *                | *   | 9             |
| MAX.STATIONS         | *      | * |                  |     | 999           |
| CURRENT.STATIONS     | #      | * | *                | *   | 999           |
| LIST.TYPE            | ź      | k |                  |     | 9             |
| FILE.NAME            | *      | * |                  |     | X(10)         |
| PROTOCOL.TYPE        | *      | * |                  |     | 99            |
| SESSION              | k      | * |                  |     | 9999          |
| STATION-LIST         | *      | * | *                | *   | 999 COURRENT. |
|                      |        |   |                  |     | STATIONS)     |

The semantics of the fields of the open message are as follows:

OPEN.TYPE Indicates the directions of data flow allowed the remote file:

"1" -- input only
"2" -- output only

"3" -- input/output

OPEN.TINE The time at which the MCP recognizes the file open.

The ich number of the program that zing

The job number of the program that zipexecuted the program opening the remote file or "0000000".

PROGRAM.JOB.NO The job number of the program opening the remote file.

PROGRAM.NAME The name of the program opening the remote file.

COMPANY CONFIDENTIAL
MESSAGE CONTROL SYSTEM INTERFACE
P. S. 2212 5447 (F)

HEADER-OPTION

A boolean indicating whether the file is allocated with MCS-type headers and functions.

SIMPLE.HEADER.OPTION

A boolean which, when set along with HEADER.OPTION, indicates to the NC that simple headers are to be used.

USE.REMOTE.KEY

A boolean indicating whether the file includes the key option. The remote-key option allows writes to specific stations and on reads indicates the station which sent the current message. For files without headers, stations are identified by relative station numbers (RSN's).

RESIDENT

A value indicating what to do on a read with no data:

"1" -- keep program in memory
"2" -- roll program out to DISK
"3" -- provide EOF branch

USER.REMOTE.FILE.NO

The logical file number which the network controller uses to identify the opening file throughout the remote file interface. The MCS must not change this field.

SIGNAL.CHAR

Used by the network controller to identify messages intended for the MCS from a station. Blank implies no signal character.

APPROVE - DENY

Indicates to the operating system whether the open should be approved; "1" implies open approval.

COMPANY CONFIDENTIAL
MESSAGE CONTROL SYSTEM INTERFACE
P. S. 2212 5447 (F)

DENIAL . REASON

Indicates the reason for an open denial. The DENIAL.REASON may be set by an MCS to any of the following (some have no logical meaning to an MCS):

| DENIAL.REASON: | MEANING:                          | MCP REPORTS AS: |
|----------------|-----------------------------------|-----------------|
|                | 100 100 000 100 000 000 000 000 . |                 |
| 0              | No reason                         | NO REPORT       |
| 1              | File missing                      | FILE.MISSING    |
| 2              | File locked                       | FILE.LOCKED     |
| 3              | Adapter missing                   | FILE.MISSING    |
| 4              | MCS denies                        | FILE.LOCKED     |
| 5              | No room in NC for remote file     | FILE.LOCKED     |
| 6              | Invalid LSN list                  | FILE.MISSING    |
| 7              | Too nested                        | FILE.LOCKED     |
| 8              | MCS missing                       | NO REPORT       |
| 9              | Invalid station count             | NO REPORT       |

**PARTICIPATING** 

A boolean indicating whether the approving MCS will participate in the user program's I/O. It is set by the approving MCS and causes all input from the station and all output from the remote file to be sent to the approving MCS rather than the user program. No changes are made to the primary or secondary files of the stations in a remote file open with participating set to "1".

GOOD.RESULTS

Set by the MCS to indicate that the network controller should return good-results messages upon successful transmission of data messages to the station.

MAX.STATIONS

The number of stations that can be attached to a given file. It is set by the program attempting to open the remote file as part of the file declaration.

CURRENT.STATIONS

The number of stations that are in the station-list to be originally attached to the file. Current-stations equal to "000" indicates a dummy file. This creates a file which only the approving MCS (or any MCS gaining knowledge of its remote file number) may talk to, and which stations could later be attached to.

COMPANY CONFIDENTIAL
MESSAGE CONTROL SYSTEM INTERFACE
P. S. 2212 5447 (F)

LIST.TYPE

Indicates the method by which the user program specified his remote file. The values of this field can be:

"0" -- file name

"1" -- station list by name

"2" -- station list by LSN

Type "0" is the only one currently implemented.

FILE NAME

A field providing the file name given by the user program. This name must match a file name declared in the file section of the NDL program which generated the controller unless the user program was executed under control of an MCS. the file name given does not exist and the user program is under control of an then the open will be passed to that MCS. However, the file name is not a unique file identifier. The stations in a given NDL file may be modified so as to be shared by two remote files or passed on to another remote file with the same name. In future releases, files may also be designated by list, so reliance on file names to identify remote files is not recommended.

PROTOCOL. TYPE

Indicates the type of remote file intercommunication desired by the application program opening the file.

(See P. S. 2219 0482, SMCS for an example.)

SESSION

The remote session number associated with the application program performing the open. It is "0000" if there is no session association.

STATION-LIST

Contains the list of stations (by LSN) included in the remote file. Each LSN occupies 3 characters in the list (See CURRENT.STATIONS above).

COMPANY CONFIDENTIAL
MESSAGE CONTROL SYSTEM INTERFACE
P. S. 2212 5447 (F)

### OPEN REVIEW CRITERIA

When an open is approved without being sent to an MCS, the network controller verifies that:

- A. There is room in the remote file table as indicated by the max files statement in the NDL declaration section.
- B. Current stations is less than or equal to max-stations; if not, it is set to max-stations.
- C. The following conditions are true:
  - 1. the station exists
  - and 2. the adapter is present
    - and 3. the station is appropriate, i.e., that
      - a. the old primary is null
      - or b. the old primary does not have headers and the old secondary is null and the open-type is output ("2")
- D. the file is not a dummy file without headers.

Before an open is forwarded to an MCS, the network controller verifies that:

- A. There is room in the remote file table as indicated by the max files statement in the NDL declaration section.
- B. Current.stations is less than or equal to max-stations; if not, it is set to max-stations.
- C. The remote file being opened, if it is a dummy file, was zip-executed by a program with headers.
- D. The following conditions are true:
  - 1. the station exists
  - and 2. the adapter is present
  - and 3. the station is appropriate, i.e., that
    - a. the primary is null (not all stations)
    - or b. the primary is the approving MCS
    - or c. the primary does not have headers and the secondary is the approving MCS
  - and 4. the nesting of open approvals and attaches is not too deep.

COMPANY CONFIDENTIAL
MESSAGE CONTROL SYSTEM INTERFACE
P. S. 2212 5447 (F)

Before an open-reply is processed and approved for the user program, the network controller verifies that:

- A. The open on this remote file was sent for open approval
- B. The MCS set approve deny to "1" indicating approval
- C. Current-stations is less than or equal to max-stations
- D. Headers and participating are not both set
- E. The following conditions are true:
  - 1. the station exists
  - and 2. the adapter is present
  - and 3. the station is appropriate, i.e., that
    - a. the old primary is null
    - or b. the old primary is the approving MCS
    - or c. the old primary does not have headers and the old secondary is the approving MCS
  - and 4. the nesting of OPEN approvals and attaches is not too deep
  - and 5. if participating, the primary is the approving MCS.

The following tables summarize the action that the N.C. will take when it receives an OPEN or an OPEN.REPLY.

COMPANY CONFIDENTIAL MESSAGE CONTROL SYSTEM INTERFACE P. S. 2212 5447 (F)

#### OPEN

|                                       |               | I SOME OR ALL I<br>I BELONG TO SA<br>IRF = CRF IRF | ME CRF I | ALL LSN'S I<br>BELONG TO I |
|---------------------------------------|---------------|----------------------------------------------------|----------|----------------------------|
| I ZIPPED OR<br>I EXEC BY<br>I NON MCS | i<br>i<br>i A | I FCRF I                                           | DFL      | DFL 1                      |
| I ZIPPED<br>I BY<br>I MCS             | FMCS          | I=MCSI /= I<br>II F<br>IFMCSIFCRFI                 | MCS I    | FMCS I                     |

### OPEN-REPLY

| •            |                             |                                      |                                                   |
|--------------|-----------------------------|--------------------------------------|---------------------------------------------------|
|              | I ALL<br>I LSN'S<br>I AVAIL | I SOME OR ALL LSN'S E                | BELONG TO I                                       |
|              | I AVAIL                     | RF=CRF   RF /= CRF   PRIMARY   EMPTY | RF /= CRF  <br>  PRIMARY  <br>  NO  <br>  SEC=MCS |
| FROM NON MCS | <br> <br>                   | DFL                                  | <br>                                              |
| FROM<br>MCS  |                             | CRF   CRF                            | I DETACH I<br>I THEN I<br>I A I<br>I              |

#### LEGEND:

A send approve to MCP

C - send close to MCS and deny open

CRF - CONTROLLING REMOTE FILE: If PRIMARY has HEADERS,

then PRIMARY, else SECONDARY

DFL - deny, file locked

FCRF - forward to CRF

FMCS - forward to MCS

COMPANY CONFIDENTIAL MESSAGE CONTROL SYSTEM INTERFACE P. S. 2212 5447 (F)

### ATTACH MESSAGE

The attach is a mechanism whereby new stations are assigned to an existing remote file. Whereas the open message allows an initial assignment of stations to a new remote file, the attach protocol adds stations to the file subsequent to the open.

There are three important remote files (not necessarily unique) associated with an attach.

- 1. The attach initiator begins the attach process by writing an attach message. Eventually he will expect to receive an attach reply which will either approve or deny the attach. The station list may be modified if the attach is forwarded to another MCS for approval so it may be necessary to review the station list in processing the completed attach.
- 2. The attach object is the remote file to which the stations are being attached. If the attach object is not the attach initiator, the open of the attach object must have been approved by the attach initiator. The attach object may or may not have headers. In either case, it receives no indication of the attach within the attach protocol, but may become aware of the attach via the inclusion of new stations in its normal message flow, via a remote-file-info, or via a user-defined convention. In the case where this internal attach has been attempted, and the remote file for the MCS is full, an ATTACH-REPLY with DENY, MCS-FULL will be forwarded to the attach initiator.
- 3. The controlling remote file (CRF) of a station is the file with headers to which the station was most recently attached (or included in an open). If the primary has headers, it is the CRF; otherwise, the secondary file is the CRF if one exists.

If the CRF of each station in the station list is the attach initiator or null, the attach is immediately processed and an attach reply sent back to the attach initiator. The signal character specified in the attach will direct control messages to the attaching file for all the stations he controls.

If the controlling remote file for the stations in the attach is a remote file other than the attach initiator, the attach message is forwarded to the CRF and an attach reply is expected in response. The CRF must approve or deny the attach and may modify the station list of the attach. He also specifies the signal character for all stations he controls. This attach reply is

COMPANY CONFIDENTIAL MESSAGE CONTROL SYSTEM INTERFACE P. S. 2212 5447 (F)

then reviewed by the NC, which either approves the entire attach and processes it or denies it. In either case, the attach reply is then sent on to the attach initiator. If another MCS approved the attach but the NC denied it, a detach is also sent to the CRF with attach-reply-in-error set to "1".

If a station is unattached, it may be included in an attach. However, when the attach is processed by the NC, no secondary will be assigned.

If the stations in the station-list have more than one CRF, the attach will be denied by the network controller.

### ATTACH TABLE

Following is a table indicating the status of a station before the issuance of an attach and after the receipt of an attach.reply. Participating or output-only stations are not included in the table because stations attached in those two classes do not change primary and secondary assignments.

p = primary file
s = secondary file
self = attach initiator (headers)
CRF = controlling remote file (not self) (headers)
user = remote file whose open was approved by self (no headers)

| CURRENT STATUS   | ATTACH TO SELF                                                       | ATTACH TO OTHER FILE                                                |
|------------------|----------------------------------------------------------------------|---------------------------------------------------------------------|
|                  | status if approved                                                   | status if approved                                                  |
| unattached       |                                                                      |                                                                     |
| p=null, s=null   | <pre>p=self. s=null signal.char ignored attach.reply from NC</pre>   | <pre>p=other. s=null signal.char ignored attach.reply from NC</pre> |
| attached to self |                                                                      |                                                                     |
| p=self           | <pre>p=self signal.char ignored attach.reply from NC</pre>           | <pre>p=other, s=self attach signal-char attach-reply from NC</pre>  |
| attached to CRF  |                                                                      |                                                                     |
| p=CRF            | <pre>p=self, s=CRF attach.reply sig.char attach.reply from CRF</pre> | p=other, s=CRF<br>attach.reply sig.char<br>attach.reply from CRF    |

COMPANY CONFIDENTIAL MESSAGE CONTROL SYSTEM INTERFACE P. S. 2212 5447 (F)

# attached to file without headers

| p=user, | s=null | attach denied by NC<br>p=user, s=null<br>attach.reply from NC        | attach denied by NC<br>p=user, s=null<br>attach.reply from NC      |
|---------|--------|----------------------------------------------------------------------|--------------------------------------------------------------------|
| p=user, | s=self | p=user, s=self<br>signal.char ignored<br>attach.reply from NC        | <pre>p=other. s=self attach signal.char attach.reply from NC</pre> |
| p=user, | s=CRF  | <pre>p=self, s=CRF attach.reply sig.char attach.reply from CRF</pre> | p=other, s=self<br>attach.reply sig.char<br>attach.reply from CRF  |

### Table 4.2 ATTACH

|                          | MCS | -NC | NC- | CRF        |        |
|--------------------------|-----|-----|-----|------------|--------|
|                          | W   | R   | W   | R          | PIC    |
| MESSAGE.TYPE             | +   | *   |     | *          | 99     |
| USER.REMOTE.FILE.NO      | +   | #   |     | *          | 999    |
| ATTACHING.REMOTE.FILE.NO |     |     | # . | k          | 999    |
| SIGNAL.CHAR              | . * | *   |     |            | χ.     |
| APPROVE.DENY             |     |     |     |            | 9      |
| DENIAL . REASON          |     |     |     |            | 9      |
| PROGRAM.JOB.NO           |     |     | *   | * <b>*</b> | 9(7)   |
| ATTACH.TIME              |     |     | *   | *          | 9(7)   |
| CURRENT.STATIONS         | +   | *   |     | *          | 999    |
| ATTACH.COUNT             |     |     | *   | *          | 999    |
| FILLER                   |     |     |     |            | X(3)   |
| LSN.LIST                 | +   | *   |     | * .        | (999)# |

MCS - attach initiator CRF - controlling remote file

COMPANY CONFIDENTIAL MESSAGE CONTROL SYSTEM INTERFACE P. S. 2212 5447 (F)

### Table 4.3 ATTACH.REPLY

|                          | CRF | -NO | NC- | MCS |        |
|--------------------------|-----|-----|-----|-----|--------|
|                          | W   | R   | W   | R   | PIC    |
| MESSAGE.TYPE             | +   | *   | *   | *   | 99     |
| USER-REMOTE-FILE-NO      |     | *   |     | *   | 999    |
| ATTACHING.REMOTE.FILE.NO |     | *   | *   | *   | 999    |
| SIGNAL.CHAR              | *   | *   |     | *   | X      |
| APPROVE.DENY             | +   | *   | *   | *   | 9      |
| DENIAL.REASON            |     |     | *   | *   | 9      |
| PROGRAM.JOB.NO           |     |     | *   | *   | 9(7)   |
| ATTACH.TIME              |     |     | *   | *   | 9(7)   |
| CURRENT. STATIONS        | *   | *   |     | *   | 999    |
| ATTACH.COUNT             |     |     | *   | *   | 999    |
| FILLER                   |     |     |     |     | X(3)   |
| LSN.LIST                 | *   | k   |     | *   | (999)# |
|                          |     |     |     |     |        |

The semantics of the fields in the attach and attach reply messages are similar to the open with the following exceptions:

ATTACHING.REMOTE.FILE.NO The file number of the MCS originating the attach or attach.reply. It is set by the network controller before forwarding the message to another MCS.

SIGNAL . CHAR

Set by the controlling remote file. It is used by the network controller to identify messages intended for the secondary file of a station. Blank implies no signal character. For previously unattached stations and stations whose CRF is attaching to himself, the signal character is ignored.

DENIAL.REASON

Set by the network controller when an attach is denied. It may have the following values:

"0" - MCS full

"1" - invalid remote file

"2" - file locked

"3" - adapter missing

"4" - CRF denied the attach

"5" - (not used)

"6" - invalid LSN in list

"7" - too many MCS's for one of the stations (the nesting of the opens and attaches is too deep)

"8" - attach.reply error

"9" - too many stations in file

PROGRAM-JOB-NO

On an attach is the job number of the

COMPANY CONFIDENTIAL
MESSAGE CONTROL SYSTEM INTERFACE
P. S. 2212 5447 (F)

owner of the attaching remote file. On an attach-reply this will be the job number of the controlling remote file. If this field corresponds to ones own file upon receiving an attach-reply, the attach was approved by the network controller only.

ATTACH.CNT

The field reflects the actual number of LSNs that exist in the REMOTE\_FILE. This number is used to determine the number of stations actually attached. Due to the PASS mechanism, LSNs are never removed from a remote file, even if a station is detached. Thus, while the MCS may attempt to attach 5 stations, only 3 new LSNs may be added to the remote file. Because of this, the field is used by the MCS to set REMOTE\_FILE\_CURRENT\_STATIONS, which is set only upon receiving the ATTACH.REPLY.

### ATIACH REVIEW CRITERIA

Before an attach is approved without being sent to another MCS, the network controller verifies that:

- A. The remote file exists (user-remote-file-no is valid)
- B. The attach initiator approved the open of the remote file or the attach initiator is the user remote file
- C. Current.stations + the stations already attached to the file is less than or equal to max.stations for that file
- D. The following conditions are true:
  - 1. the station exists
  - and 2. the adapter is present
  - and 3. the station is appropriate, i.e., that
    - a. the old primary is null
    - or b. the old primary is the attach initiator
    - or c. the old primary does not have headers and the old secondary is the attach initiator
  - and 4. the nesting of open approvals and attaches is not too deep
  - and 5. if the file is indicated as participating, the primary is the attach initiator

COMPANY CONFIDENTIAL
MESSAGE CONTROL SYSTEM INTERFACE
P. S. 2212 5447 (F)

Before an attach is sent on to the controlling remote file (not the attach initiator) for approval, the network controller verifies that:

- A. The remote file exists (user-remote-file-no is valid)
- B. The attach initiator approved the open of the remote file or the attach initiator is the user remote file
- C. Current-stations + the stations already attached to the file is less than or equal to max-stations for that file
- D. The following conditions are true:
  - 1. the station exists
  - and 2. the adapter is present
  - and 3. the station is appropriate, i.e., that
    - a. the old primary is null (not all stations)
    - or b. the old primary is the controlling remote file
    - or c. the old primary does not have headers and the old secondary is the controlling remote file
  - and 4. the nesting of open approvals and attaches is not too deep

Before an attach-reply is processed and approved for the attach initiator, the network controller verifies that:

- A. The remote file exists (user-remote-file-no is valid)
- B. The attach was forwarded to the CRF for approval
- C. The CRF set approve-deny to "1" indicating approval
- D. Current-stations + the stations already attached to the file is less than or equal to max-stations for that file
- E. The following conditions are true:
  - 1. the stations exist
  - and 2. the adapter is present
  - and 3. the station is appropriate, i.e., that
    - a. the old primary is null
    - or b. the old primary is the controlling remote file
    - or c. the old primary does not have headers and the old secondary is the controlling remote file
  - and 4. the nesting of open approvals and attaches is not too deep

COMPANY CONFIDENTIAL
MESSAGE CONTROL SYSTEM INTERFACE
P. S. 2212 5447 (F)

#### DETACH MESSAGE

The detach is related to the close in the same way that attach is related to the open message. It is provided for negating the effect of an attach, removing stations from the station list of a remote file and returning them to their previous owners.

If the user-remote-file-no is valid, the detach will be processed, station by station, according to the following criteria:

- 1. A file may detach a station from itself. If there is a file which approved the open of that file, it is notified via the detach message forwarded by the network controller. This indicates to the receiving file that it is now the primary file again.
- 2. A file may detach a station from a file whose attach or open it approved.
- 3. When a station is detached from the remote file specified, it is also detached from all files to which it had subsequently become attached.
- 4. When an attach.reply has an error, a detach message is sent to the CRF with the attach.reply.in.error field set.

This allows for three different detach messages:

- 1. Messages sent by a remote file with headers to detach a station from its file or a directly subordinate file. These detach messages will be responded to with a detach.reply from the network controller, the LSN list indicating stations actually detached.
- 2. Messages sent by the network controller to notify an MCS that it now controls a list of stations. No detach-reply is necessary.
- 3. Messages sent by the network controller to notify a CRF writing an attach reply that the attach reply had an error and the attach did not get processed. No detach reply is necessary.

COMPANY CONFIDENTIAL
MESSAGE CONTROL SYSTEM INTERFACE
P. S. 2212 5447 (F)

# DEIACH AND CLEAR

An MCS may request that the LSN of a station being detached be removed from the FIB of the remote file. This action, which clears the LSN for the FIB's station table, is called the CLEAR option. It permits communication with any number of stations (not to exceed FIB.REAL.MAX stations at any given time) instead of limiting communication to the first stations that sign on or pass input to a program. As a result of this option, once a station is detached, messages cannot be written to that station.

Some programs using the CLEAR option are subject to unexpected results. Programs that do not contain ON EOF branches for their remote file write statements are, upon attempting to write, detached by the MCP with an invalid key message. Also, programs using relative keys may incur a situation where the message is sent to the wrong LSN. For example, if station A signs on to program X which employs relative keys in its remote file reads and writes, the MCS fires up program X and places station A's LSN into the FIB. Consequently, whenever program X writes a response RSN 1, the traffic is sent to station A. A problem occurs when a particular input request requires lengthy processing time before program X returns a response. If station A signs off prior to receiving the response, that response could erroneously be directed to the wrong LSN. When the MCS issues the DETACH and CLEAR, the LSN is removed from the FIB. If station B signs on to program X before the response is ready, it will receive the message intended for station A. If program X sends the response after station A signs off and before station B signs on, an invalid key exception will occur. A simple detach will deliver the response to station A when the user signs on again.

The following is the format of the detach message:

Table 4.4 DETACH/DETACH.REPLY

|                       | MCS | -NC | NC- | NCS |        |
|-----------------------|-----|-----|-----|-----|--------|
|                       | . W | R   | W   | R   | PIC    |
| MESSAGE.TYPE          | +   | *   | * , | *   | 99     |
| USER.REMOTE.FILE.NO   | +   | *   | *   | *   | 999    |
| ATTACH.REPLY.IN.ERROR |     |     | *   | *   | 9      |
| CURRENT.STATIONS      | +   | *   | *   | *   | 999    |
| DETACH.AND.CLEAR      | *   | *   | *   | *   | 9      |
| FILLER                |     |     |     |     | X(5)   |
| LSN-LIST              | +   | *   | *   | · * | (999)# |
|                       |     |     |     |     |        |

The semantics of the fields of the detach and detach-reply messages are the same as fields in the OPEN message with the exception:

COMPANY CONFIDENTIAL MESSAGE CONTROL SYSTEM INTERFACE P. S. 2212 5447 (F)

ATTACH.REPLY.IN.ERROR

A boolean which, when set to "1", indicates that the attach-reply was in error.

DETACH.AND.CLEAR

A boolean which indicates to the NC and MCP the need to remove the LSN from the FIB.

# CLOSE MESSAGE

The close message is provided as a negation to the open message. Close messages originate from the operating system and are passed to the remote file which approved the file open. Also, a close may be initiated by the network controller if an open-reply approving an open was in error (see OPEN). The close message requires no reply.

If an MCS closes its file, the files whose opens it approved will also be closed. They will receive no new messages. An end-of-file message is queued after the last currently-queued message. The stations are relegated to the primary/secondary configuration which existed before the closed file was opened. The one exception to the above rule is when an MCS participates in user program I/O, a close on the remote file does not alter the primary and secondary files for the station.

Following is the format for the close message:

Table 4.5 CLOSE

| •                   | NC- | MCS |        |
|---------------------|-----|-----|--------|
|                     | W   | R   | PIC    |
| MESSAGE.TYPE        | *   | *   | 99     |
| CLOSE.TIME          | *   | *   | 9(7)   |
| PROGRAM.JOB.NO      | *   | *   | 9(7)   |
| USER.REMOTE.FILE.NO | *   | *   | 999    |
| OPEN-ERROR          | *   | *   | 9      |
| CURRENT-STATIONS    | *   | *   | 999    |
| FILLER              |     |     | X(6)   |
| LSN.LIST            | *   | *   | (999)# |

The semantics of the fields in the close message are similar to the open message with the exception:

OPEN ERROR

A boolean set by the network controller to indicate that an MCS open approval was invalid.

COMPANY CONFIDENTIAL
MESSAGE CONTROL SYSTEM INTERFACE
P. S. 2212 5447 (F)

# STATUS MESSAGE

Status is now only applicable to stations. The format of the station status/status.reply message is as follows:

Table 4.6 STATION STATUS REQUEST/REPLY

|                            | MCS        | -NC | NC- | 1CS |                                         |
|----------------------------|------------|-----|-----|-----|-----------------------------------------|
|                            | W          | R   | W   | R   | PIC                                     |
| MESSAGE.TYPE               | +          | *   | *   | *   | 99                                      |
| LSN                        | +          | *   |     | *   | 999                                     |
| REQUESTING LSN             | *          |     |     | *   | 999                                     |
| STATUS.ERROR               | -          | -   | *   | k   | 9                                       |
| STATION.NAME               |            | -   | #   | *   | X(10)                                   |
| STATION-READY              | -          | • ' | *   | *   | 9                                       |
| STATION.ENABLED            | -          | -   | *   | *   | 9                                       |
| STATION-MYUSE              | •••        | -   | *   | *   | 9                                       |
| STATION.TERMINAL TYPE      | -          | -   | *   | *   | 99                                      |
| STATION.BUFFERSIZE         | -          | -   | *   | *   | 9(5)                                    |
| STATION.TRAN.NO.SIZE       | , <b>-</b> | -   | *   | *   | 9                                       |
| STATION.TRAN.RECEIVE       | -          | •   | *   | *   | XXX                                     |
| STATION.TRAN.TRANSMIT      | -          | _   | *   | *   | XXX                                     |
| STATION.RECEIVE.ADDR.SIZE  | -          | _   | *   | *   | 99                                      |
| STATION-TRANSMIT-ADDR-SIZE | -          | -   | *   | *   | 99                                      |
| STATION.ADDR.RECEIVE       | -          | -   | *   | *   | X(20)                                   |
| STATION.ADDR.TRANSMIT      | -          | -   | *   | *   | X(20)                                   |
| STATION.MAX.RETRIES        | -          | -   | *   | *   | 999                                     |
| STATION.PRIORITY.RECEIVE   |            |     | *   | *   | 999                                     |
| STATION-PRIORITY-TRANSMIT  | _          | -   | *   | *   | 999                                     |
| MESSAGE.COUNT              | -          | -   | *   | st  | 9(4)                                    |
| DIAGNOSTIC.REQ.ON          | _          | •   | *   | *   | 9                                       |
| LOGICALACK.ON              | -          | -   | *   | *   | 9                                       |
| GOOD.RESULTS.ON            | -          | -   | *   | *   | 9                                       |
| STATION.TALLIES            | -          | -   | ŧ   | *   | 9(9)                                    |
| STATION. TOGGLES           | ***        | -   | *   | *   | 9(8)                                    |
| STATION.REMOTE.FILE        |            | -   | *   | *   | 999                                     |
| REMOTE.FILE.HAS.HEADERS    | -          | -   | *   | *   | 9                                       |
| STATION-PHONE              | -          | _   | * , | ×   | X(20)                                   |
| STATION. VALID             | -          | -   | *   | *   | 9                                       |
| STATION.LINE.NO            | -          | -   | *   | *   | 99                                      |
| STATION. SECONDARY.FILE.NO | -          | -   | *   | *   | 999                                     |
| FILLER                     |            | •   |     |     | X(10)                                   |
| LINE.COUNT                 |            | -   | *   | *   | 99                                      |
| LINE.INFO                  | -          | -   | *   | *   | (999)#                                  |
| LINE # 99                  |            |     |     |     | ~ · · · · · · · · · · · · · · · · · · · |
| ACU 9                      |            |     |     |     |                                         |
|                            |            |     |     |     |                                         |

It is noted that only message type and LSN fields are required for a valid status message.

STATION. TOGGLES

COMPANY CONFIDENTIAL
MESSAGE CONTROL SYSTEM INTERFACE
P. S. 2212 5447 (F)

The semantics of the status message fields are as follows:

LSN The logical station number of the

station, the status of which is reques-

ted/provided.

REQUESTING.LSN Provided for designating the station

requesting the information. It is not

required to be valid.

STATUS.ERROR Returned from the network controller and

is "1" except when the LSN provided in the status request was invalid, in which

case it is "0".

STATION.NAME Through diagnostic.req.on provides the

same information as the station status reply message of previous releases, but

in character format.

STATION.TALLIES Provides tallies 0-2 and toggles 0-7 in

the same format as the data message.

STATION.REMOTE.FILE Indicates the number of the remote file

to which normal input is attached.

REMOTE.FILE.HAS.HEADERS Indicates whether the above remote file

was opened by an MCS-type program.

STATION.PHONE The current phone number assigned to

this station. Phone numbers are treated the same as with the NDL compiler. any invalid digit in the string is replaced

by the pause character (FF hex).

STATION.LINE.NO The current line assignment for the

station.

STATION.SECONDARY.FILE.NO The remote file number of the station's

secondary. If it is "000", then there

is no secondary.

LINE.COUNT The number of lines on which the station

is defined.

LINE.INFO Line.count 3-character fields describing

the line number (char 2) and its asso-

ciated dialout status boolean (char 1).

A program with remote file headers may send a status message and receive a corresponding status reply.

COMPANY CONFIDENTIAL
MESSAGE CONTROL SYSTEM INTERFACE
P. S. 2212 5447 (F)

### CHANGE MESSAGE

The only parameters subject to change are station change parameters. Line attributes are opaque to an MCS.

The format of the change and change reply is as follows:

As of 8.0, an MCS may no longer issue a CHANGE message affecting STATION-ENABLED. This flag is used internally by the NC for queue management.

Table 4.7 CHANGE/CHANGE.REPLY

|                 | MCS- | ·NC | NC-I | 4CS    | PIC         |
|-----------------|------|-----|------|--------|-------------|
| MESSAGE.TYPE    | +    | *   | *    | *      | 99          |
| LSN             | +    | *   |      | *      | 999         |
| REQUESTING.LSN  | *    |     |      | *      | XXX         |
| CHANGE.TYPE     | +    | *   |      | *      | 99          |
| CHANGE . RESULT |      |     | * *  | *      | 9 1         |
| CHANGE . VALUE  | +    | *   |      | tr     | X(20) or    |
|                 |      |     |      |        | XXX or      |
|                 |      |     |      |        | 999 or      |
|                 |      |     |      |        | X or 9      |
|                 |      |     | •    | See ch | art below.) |

The semantics of the change message are as follows:

| LSN | The station whose | parameter | is | to | bе |
|-----|-------------------|-----------|----|----|----|
|     | ahanaad           |           |    |    |    |

changed.

REQUESTING.LSN An optional field provided for the LSN of the station directing the change. This field is not used by the network controller and can contain information

in any format desired.

CHANGE.TYPE Indicates the field to be changed. The meanings are:

| CHANGE TYPE  | FIELD                | VALUE FORMAT |
|--------------|----------------------|--------------|
| "00"         | TRAN(RECEIVE)        | XXX          |
| "01"         | TRANCTRANSMIT)       | XXX          |
| <b>"</b> 02" | ADDRESS(RECEIVE)     | X(20)        |
| <b>"03"</b>  | ADDRESS(TRANSMIT)    | X(20)        |
| <b>"</b> 04" | FREQUENCY (RECEIVE)  | 999          |
| <b>"05"</b>  | FREQUENCY (TRANSMIT) | 999          |
| <b>"</b> 06" | MAX.RETRY            | 999          |
| "08"         | READY                | 9            |

COMPANY CONFIDENTIAL MESSAGE CONTROL SYSTEM INTERFACE P. S. 2212 5447 (F)

| <b>"09"</b> | DIAGNOSTIC.ON    | 9     |
|-------------|------------------|-------|
| "10"        | LOGICALACK.ON    | 9     |
| "11"        | GOODRESULTS.ON   | 9     |
| <b>"12"</b> | STATION.PHONE    | X(20) |
| "13"        | SIGNAL-CHARACTER | X     |

CHANGE . RESULT

Returns "1" unless there was an error in the message. "0" implies an invalid LSN. "2" implies an invalid change type.

CHANGE - VALUE

The field's new value in left-justified character format.

# RECALL MESSAGE

#### REMOVE MESSAGE

The recall message is provided for removing any number of messages from the top of a station's output queue, marking them as recalled messages, and sending them, prefixed by a recall reply message, to the MCS. The recall reply contains the number of messages to follow.

The remove message is provided for removing any number of messages from the top of a station's queue. The network controller will always respond with a remove-reply indicating the number of messages actually removed.

A cautionary note: when using recall and remove, it is best to make the station not ready first as otherwise the first message may or may not be included, depending on whether the station is currently being processed.

Recall, recall.reply, remove and remove.reply messages are formatted as follows:

#### Table 4.8 RECALL/RECALL.REPLY

|                | MCS-NC |            | NC-MCS |   |      |
|----------------|--------|------------|--------|---|------|
|                | W      | R          | W      | R | PIC  |
| MESSAGE.TYPE   | +      | <b>*</b> - | *      | * | 99   |
| LSN            | +      | *          |        | * | 999  |
| REQUESTING.LSN | *      |            |        | * | 999  |
| MESSAGE.COUNT  | +      | *          | *      | * | 9(4) |
| RECALL.ERROR   |        | •          | . *    | * | 9    |

COMPANY CONFIDENTIAL
MESSAGE CONTROL SYSTEM INTERFACE
P. S. 2212 5447 (F)

The semantics of the RECALL format are as follows:

LSN The station from whose output queue the messages are to be recalled or removed.

REQUESTING.LSN This field indicates the station initi-

ating the recall or remove.

MESSAGE.COUNT Originally the number of messages to be

recalled/ removed ("001" for one, "999" for all) and in the reply, the number of

messages actually recalled/removed.

RECALL.ERROR Set to "1" if the message is improperly

for mulated.

A recall will place the recalled messages immediately following the recall reply.

# REMOTE . FILE . INFO MESSAGE

An MCS-type program may control a set of stations by opening a remote file with the header option. In order to provide necessary information about the file just acquired, the remote file info/remote file info reply protocol is provided. The format is as follows:

## Table 4.10 REMOTE.FILE.INFO/REPLY

|                        | MC S - NC |   | NC- | MCS |        |
|------------------------|-----------|---|-----|-----|--------|
|                        | W         | R | W   | R   | PIC    |
| MESSAGE.TYPE           | +         | * | *   | *   | 99     |
| J08-N0                 |           |   | A   | k   | 9(7)   |
| TIME                   |           |   | *   | *   | 9(7)   |
| REMOTE.FILE.NO         | +(*)      | * | *   | *   | 999    |
| OUTPUT.MESSAGES.QUEUED |           |   | *   | *   | 9(4)   |
| INPUT.MESSAGES.QUEUED  |           |   | *   | *   | 9(4)   |
| CURRENT. STATIONS      |           |   | *   | *   | 999    |
| OTHER.RF.REQUEST       | *         | * |     |     | 9      |
| OTHER-RF-ERROR         |           |   | *   | *   | 9      |
| OPEN-APPROVER.RF.NO    |           |   | *   | *   | 99     |
| FILLER                 |           |   |     |     | 99     |
| LSN-LIST               |           |   | *   | *   | (999)# |
| OUTPUT.QUEUED.LIST     |           |   | *   | *   | (999)# |

#### (\*) Mandatory only if OTHER.RF.REQUEST is "1".

It is noted that only message type is required for a valid remote file info inquiry on the file originating the inquiry.

COMPANY CONFIDENTIAL MESSAGE CONTROL SYSTEM INTERFACE P. S. 2212 5447 (F)

The semantics of the remaining fields are as follows:

JOB.NO Job-number of the MCS-type file.

TIME The time that the reply was sent.

RENOTE.FILE.NO

The number of your remote file if other.rf.request is "0". It is the number of the target remote file if other.rf.request is "1".

OUTPUT.MESSAGES.QUEUED The total of all messages queued for output to all stations in the file.

INPUT.MESSAGES.QUEUED The total of all messages queued from all stations that are destined to be read by your file.

CURRENT.STATIONS The number of stations attached to the file.

OTHER.RF.REQUEST "O" if the request is for the writing MCS's file. It is "1" if remote.file.no contains the file number about which information is requested.

OTHER.RF.ERROR "1" in the reply is the requestor had set other.rf.request to "1" and the remote.file.no supplied was non-existent.

OPEN.APPROVER.RF.NO The remote file number of the MCS which approved the requestor's open.

LSN.LIST Has an LSN for every current station.

OUTPUT.QUEUED.LIST Has the output messages for each of the current stations. It should total to output.messages.queued.

### LINE RELEASE MESSAGE

The LINE-RELEASE message allows a user to request, through an MCS, that a line (designated by a port, channel, and adapter triplet) be released from ownership by the network controller. For instance, when a network controller initializes a multiline, all fifteen adapters are tested for the existance of an Auto-call unit (ACU). Since the MCP associates I/O ops with the program issuing them, the network controller is considered the "owner" of all fifteen adapters. The user may decide to use one of these adapters for another program, such as RJE, HASP, or a second network controller. In order for the MCP to allow this, the lines that are not active must first be released from ownership

BURROUGHS CORPORATION SANTA BARBARA PLANT

COMPANY CONFIDENTIAL COMPUTER SYSTEMS GROUP MESSAGE CONTROL SYSTEM INTERFACE P. S. 2212 5447 (F)

of the first network controller via the LINE.RELEASE message.

A line is released when the following conditions are met.

- The NC owns the line
- 2. The line status is
  - idle or no messages are queued for a station on the line.
  - and no station on the line is enabled
- 3. If a multiline exists and the request is for a line with an ACU (the status of the ACU must not be "inuse").

The format for LINE.RELEASE and LINE.RELEASE.REPLY is:

Table 4.9 LINE.RELEASE/LINE.RELEASE.REPLY MESSAGE FORMAT

|                    | NC-MCS |     | MCS-NC |   |     |
|--------------------|--------|-----|--------|---|-----|
|                    | W      | R   | W      | R | PIC |
| MESSAGE.TYPE       | k      | * . | +      | * | 99  |
| REL-PORT-NUMBER    |        | *   | +      | * | 9   |
| REL-CHANNEL-NUMBER |        | * * | +      | * | 99  |
| REL.ADAPTER.NUMBER |        | *   | +      | * | 99  |
| REL.RESULT         | *      | *   |        |   | Χ   |

The semantics involved in the message format are:

MESSAGE. TYPE

"30" - LINE.RELEASE

REL.PORT.NUMBER

"31" - LINE.RELEASE.REPLY

REL. CHANNEL . NUMBER REL. ADAPTER. NUMBER

The triplet that describes the line to be released.

REL.RESULT

"O" - line released

"1" - not released, NC not owner of line

"2" - invalid parameters

"3" - not releaed, NC using line

COMPANY CONFIDENTIAL
MESSAGE CONTROL SYSTEM INTERFACE
P. S. 2212 5447 (F)

# COBOLZ4 MESSAGES

### CONTROL MESSAGES

Additional control messages have been made available to implement ANSI COBOL74 within the B1000 datacomm framework. These messages only pertain to an MCS interacting within a COBOL74 environment. Further reference should be made to the facilities described in the Communications Module section of the COBOL74 product specification, P.S. #### ####.

Tables 5.1 and 5.2 list the messages and their types.

#### Table 5.1 MESSAGES READ

| MESSAGE            | TYPE |
|--------------------|------|
| C74.CLOSE          | 16   |
| C74.OPEN           | 18   |
| C74.CREATE.QUEUE   | 34   |
| C74.ENABLE.DISABLE | 36   |
| C74.DELETE.QUEUE   | 38   |

#### Table 5.2 MESSAGES WRITTEN

| MESSAGE                  | TYPE |
|--------------------------|------|
| C74.OPEN.REPLY           | 19   |
| C74.CREATE.QUEUE.REPLY   | 35   |
| C74.ENABLE.DISABLE.REPLY | 37   |
| C74.DELETE.QUEUE.REPLY   | 39   |

#### C74 CLOSE

When a COBOL74 program goes to EOJ, the MCP will generate a normal CLOSE message to the network controller for each input queue associated with the program. If there is an MCS that approved the open of this input queue then the network controller will pass the CLOSE message to the MCS involved for informational purpose only.

If the MCS did not create the input queue and this COBOL74 program is the last job associated with the input queue, the MCP will remove the queue. However, if the MCS created the queue originally, then the MCP will not remove it. In the latter case, the MCS is expected to eventually issue a C74.DELETE.QUEUE request to remove the queue.

COMPANY CONFIDENTIAL
MESSAGE CONTROL SYSTEM INTERFACE
P. S. 2212 5447 (F)

Table 5.3 lists the format for the CLOSE message.

Table 5.3 C74 CLOSE FORMAT

|                  | NC-MCS |            |        |  |
|------------------|--------|------------|--------|--|
|                  | W      | R          | PIC    |  |
| MESSAGE.TYPE     | *      | *          | 99     |  |
| CLOSE.TIME       | *      | *          | 9(7)   |  |
| PROGRAM.JOB.NO   | *      | *          | 9(7)   |  |
| USER.QUEUE.NO    | *      | . <b>k</b> | 999    |  |
| OPEN.ERROR       | *      | *          | 9      |  |
| CURRENT.STATIONS | *      | k          | 999    |  |
| COBOL74.FINAL    | *      | *          | 9      |  |
| FILLER           |        |            | X(5)   |  |
| LSN-LIST         | *      | *          | (999)# |  |

The semantics of the fields in a C74.CLOSE are the same as a normal close except that C080L74.FINAL is set to 1 by the MCP if the CLOSE applied to the last C080L74 job using USER.QUEUE.NO. and if USER.QUEUE.NO wasn't created by the MCS.

## CZ4 OPEN

The MCP issues a C74.OPEN message to the network controller when a C080L74 program executes either a RECEIVE statement or an ENABLE INPUT statement for a queue that does not exist, or for a queue that exists but with which the program has not been associated.

Association of the program with the queue takes place implicitly upon the first ENABLE INPUT or RECEIVE statement. Disassociation occurs when the program goes to EOJ.

The network controller treats this message as an OPEN request. If there is an MCS involved, the network controller will forward the message to the MCS for approval. The network controller then expects an C74.OPEN.REPLY message from the MCS, and the network controller will relay this C74.OPEN.REPLY message to the MCP via a DC\_WRITE communicate. If the open request is approved, the MCP will build a FIB for the queue at this point if one does not exist already.

Upon reinstatement, the COBOL74 program examines the status key in its input CD to determine the outcome.

### PASSWORDS

COBDL74 data communications makes provisions for the use of passwords. If the boolean PASSWORD. USED is set, the MCS verifies the validity of the field PASSWORD, and if the field is invalid,

COMPANY CONFIDENTIAL
MESSAGE CONTROL SYSTEM INTERFACE
P. S. 2212 5447 (F)

C74.OPEN is denied. If the boolean is not set, no action is required of the MCS concerning passwords.

### SIMPLE . HEADERS

The NC allows a C74.OPEN only if SIMPLE.HEADER.OPTION and HEADER.OPTION are set and if REMOTE.KEY is not set.

# PARTICIPATING

COBOL74 data communications input queue opens may be approved as "participating" by an MCS. In this case, data input from stations to these queues will be routed (by the network controller) to the MCS that approved the open. Data output by a COBOL74 SEND to stations will be routed (by the SMCP) to the MCS that approved any open for the COBOL74 program. Thus, participation on output messages will happen only after a queue open is approved by the MCS. Participation on output messages is on a program basis rather than on a queue (file) basis because SENDs refer only to a station (terminal or SYMBOLIC DESTINATION), rather than to a queue or file. Thus, if any input queue open for a COBOL74 program (such as one of many) is approved as participating, all SEND output by that program will be sent to the MCS that first approved the open as "participating", instead of being sent directly to the station.

Note that in order for the sending of partial messages or the sending of message segments to work correctly, according to COBOL74 ANSI standards, it is imperative that the MCS involved be a participating MCS. The MCS is expected to tank partial messages or segments before sending a full message to a station. The B1000 MCP does not do the tanking.

Table 5.4 lists the format for the COBOL74 open and its reply. Following the table is a list of fields that differ from a normal remote file open.

COMPANY CONFIDENTIAL MESSAGE CONTROL SYSTEM INTERFACE P. S. 2212 5447 (F)

Table 5.4 C74.OPEN/C74.OPEN.REPLY FORMATS

|                      | NC-MCS |     | MC         | S-NC |        |
|----------------------|--------|-----|------------|------|--------|
|                      | W      | R   | W          | R    | PIC    |
| MESSAGE.TYPE         | *      | A   | +,         | *    | 99     |
| OPEN.TYPE            | *      | *   |            |      | 9      |
| OPEN.TIME            | *      | *   |            |      | 9(7)   |
| PARENT.JOB.NO        | *      | k   |            |      | 9(7)   |
| PROGRAM.JOB.NO       | *      | *   |            |      | 9(7)   |
| PROGRAM.NAME         |        |     |            |      | X(30)  |
| HEADER.OPTION        | *      | *   |            |      | 9      |
| SIMPLE.HEADER.OPTION | *      | k   |            |      | 9      |
| REMOTE.KEY           |        |     |            |      | 9      |
| RESIDENT             | *      | *   | *          | *    | 9      |
| USER-QUEUE.ND        | *      | *   |            | *    | 999    |
| SIGNAL.CHAR          |        |     | * *        | *    | X      |
| APPROV.DENY          |        |     | +          | *    | 9      |
| DENY-REASON          |        |     | <b>+</b> . | *    | 9      |
| PARTICIPATING        |        |     | *          | *    | 9      |
| GOOD . RESULTS       |        |     | *          | *    | 9      |
| MAX.STATIONS         | *      | *   |            |      | 999    |
| CURRENT.STATIONS     | *      | *   | *          | A    | 999    |
| LIST.TYPE            | A .    | ¥   |            |      | 9      |
| FILE.NAME            | *      | *   |            |      | X(48)  |
| PROTOCOL.TYPE        | *      | * * |            |      | 99     |
| SESSION              | *      | *   |            |      | 9(4)   |
| PASSWORD             | *      | *   |            |      | X(10)  |
| PASSWORD.USED        | *      | *   |            |      | 9      |
| INPUT.Q.RECORD.SIZE  | *      | *   | *          | *    | 9(4)   |
| INPUT.Q.BUFFERS      | ŵ      | *   | *          | *    | 9(4)   |
| INPUT-Q-DEPTH        | *      | *   | *          | *    | 9(4)   |
| ESI                  |        |     | +          | *    | X      |
| EGI                  |        |     | +          | *    | X      |
| EMI                  |        |     |            |      | X      |
| FILLER               |        |     |            |      | X(7)   |
| STATION-LIST         | *      | *   | *          | *    | (999)# |
|                      |        |     |            |      |        |

MESSAGE. TYPE

C74.OPEN = "18", C74.OPEN.REPLY = "19"

PROGRAM.JOB.NO and PROGRAM.NAME

Will always contain the values associated with the COBOL74 program originating the run unit. Thus, if the program for which this C74.OPEN has been issued was "CALLED", its job number and name will not be given.

APPROVE.DENY

Set in the C74.OPEN.REPLY.

= "1" if approved.

= "0" if request is denied.

DENIAL.REASON

Valid only if APPROVE.DENY = "0". Se

COMPANY CONFIDENTIAL
MESSAGE CONTROL SYSTEM INTERFACE
P. S. 2212 5447 (F)

by MCS: = "1" if invalid Q key. = "2" if invalid password.

PASSWORD PASSWORD.USED

1) If an "ENABLE INPUT <queue-name>" caused C74.OPEN to be generated, PASSWORD is required and PASSWORD.USED = "1".

2) If a "RECEIVE" <queue-name> statement was executed by a COBOL74 program, the C74.OPEN generated by the MCP will have PASSWORD set to all blanks and PASSWORD.USED will equal "0".

INPUT.Q.RECORD.SIZE

Default value (equals maximum buffer size for any terminal on the line) is set by the NC. The MCS can alter the value in the reply.

INPUT.Q.BUFFERS

Default (2 buffers) is set by the NC before it forwards message to MCS. The later can alter the value in the reply.

INPUT-Q-DEPTH

Set by NC and alterable by the MCS. Default is 10.

#### C74. CREATE. QUEUE

This message, issued only by an MCS, causes the explicit creation of a COBOL queue. There are two intended uses for this message; one is for applications employing transaction-based routing (TBR), and the other is for situations in which the MCS is aware of the future requirements for a specific queue or set of queues and can create them before they are actually needed. The reply from the NC indicates the remote file number of the queue just created. When the MCS schedules a COBOL74 job that will use a previously created queue, the syntax for symbolic queue name (SQN) is used.

An important difference exists between the C74.OPEN and the C74.CREATE.QUEUE requests. The creation of a queue via a C74.CREATE.QUEUE request does not give a C080L74 program automatic access to it. Moreover, a queue created explicitly by an MCS is not removed because there are no C080L74 programs using it for data transfer. The queue is not closed until either the MCS goes to E0J, or until the MCS issues an explicit close. However, the queues built as a result of a C74.OPEN request, are destroyed when the last program having access to it goes to E0J.

The MCS is considerably flexible in managing queues. If, for example, the MCS receives an OPEN request that was generated in response to a C74.OPEN for a currently nonexistent queue, it has two possible options (pending approval of the OPEN): one option

COMPANY CONFIDENTIAL
MESSAGE CONTROL SYSTEM INTERFACE
P. S. 2212 5447 (F)

is to issue the OPEN\_REPLY and cause the creation of the queue which will grant access to the queue, or alternatively, the MCS can issue a C74.CREATE.QUEUE, wait for the C74.CREATE.QUEUE.RE-PLY, and return the OPEN\_REPLY, thus retaining control over the queue. In the latter case, it is important that the MCS sets the USER.QUEUE.NO field in the C74.CREATE.QUEUE format to the same value of the USER.QUEUE.NO field in the C74.OPEN format.

The format for the C74.CREATE.QUEUE and C74.CREATE.QUEUE.REPLY is the same as the C74.OPEN except for the following fields.

MESSAGE.TYPE C74.CREATE.QUEUE = "34"

C74.CREATE.QUEUE.REPLY = "35"

INPUT.Q.RECORD.SIZE If not set initially (that is, ="000")

by the MCS, the NC defaults the value to

"2000".

INPUT.Q.BUFFERS Same default as for C74.

USER-QUEUE.NO Must be set to "000" if not created as a

result of an open request.

## C74.ENABLE.DISABLE

COBOL74 programs execute ENABLE/DISABLE statements to modify the logical connectivity between sources and destinations and the associated queues. There are two possible input formats and one output format. For input, either the TERMINAL or INPUT <queue-id> form is used. With the TERMINAL form, message transfer from that station is allowed or disallowed accordingly. With INPUT <queue-id>, the connection path is established/broken and an OPEN/CLOSE is appropriately issued by the MCP to the NC. For output, only the TERMINAL form is used.

ENABLE/DISABLE requests are forwarded to the NC by the MCP. If an MCS is present, the NC passes the request and waits for a reply. Requests of this type may not be generated by the MCS. If the request is logically valid and an MCS is not involved, it will be granted. To be logically valid, the STATION.NAME must exist within the datacomm network, and the station must already be attached to a COBOL74 queue.

The password option is an additional interaction that occurs between the ENABLE/DISABLE requests and the MCS. The administration of this option is the responsibility of the MCS. Within the message is a 10-byte field which contains a character string.

Table 5.5 lists the format of the C74.ENABLE.DISABLE request and is followed by a description of the various fields.

COMPANY CONFIDENTIAL MESSAGE CONTROL SYSTEM INTERFACE P. S. 2212 5447 (F)

| MESSAGE.TYPE    | *   | #  | + - | * | 99    |
|-----------------|-----|----|-----|---|-------|
| STATION-LSN     | *   | *  |     | * | 999   |
| STATION-NAME    | *   | *  |     | * | X(12) |
| APPROVE.DENY    | *   | *  | +   | * | 9     |
| DENIAL.REASON   |     |    | +   | * | 9     |
| FILLER          |     |    |     |   | . 9   |
| PASSWORD        | *   | *  |     |   | X(10) |
| PROGRAM.JOB.NO  | *   | *  |     | * | 9(7)  |
| ENABLE DISABLE  | *   | *  |     | * | 9     |
| USE             | * ' | ** |     | * | 9     |
| USER.QUEUE.NO   | ×   | *  |     | * | 999   |
| USER.QUEUE.NAME | *   | *  |     | * | X(48) |

The meanings of the various fields are:

MESSAGE.TYPE C74.ENABLE.DISABLE = "36"
C74.ENABLE.DISABLE.REPLY = "37"

STATION.LSN Valid only if USE = "0" or USE = "1".

If not equal to "000", then the LSN of station affected.

STATION.NAME Valid only if USE = "0" or USE = "1".

Identifier uniquely representing this station within the network controller.

APPROVE.DENY = "1" if request is approved. = "0" if request is denied.

DENIAL.REASON Valid only if APPROVE.DENY = "0".

= "1" if invalid queue (USE = "2") or

if invalid station (USE = "0" or "1").

= "2" if invalid password.

PASSWORD Character string sent from program to MCS via MCP and NC to be used for password validation.

PROGRAM.JOB.NO

The job number of the COBOL74 program which originated the run unit (not necessarily that issuing the request).

ENABLE.DISABLE = "1" if an ENABLE request.
= "0" if a DISABLE request.

USE I/O mode:
= "0" if OUTPUT.
= "1" if INPUT TERMINAL.
= "2" if INPUT <queue id>.

USER.QUEUE.NO Valid only if USE = "2". The user queue

COMPANY CONFIDENTIAL
MESSAGE CONTROL SYSTEM INTERFACE
P. S. 2212 5447 (F)

number associated with USER-QUEUE-NAME-

USER.QUEUE.NAME

Valid only if USE = "2". Name of the queue.

### C74 DELETE QUEUE

The C74 Delete Queue is used to remove a queue that was created via a C74.CREATE.QUEUE. Only an MCS may issue such a request. The format is described in Table 5.6.

#### Table 5.6 C74.DELETE.QUEUE.FORMAT

|               | MCS | -NC |     |
|---------------|-----|-----|-----|
|               | W   | R   | PIC |
| MESSAGE.TYPE  | *   | *   | 99  |
| USER.QUEUE.NO | +   | *   | 999 |
|               |     |     |     |

MESSAGE.TYPE = "38"

# C74 DELEIE QUEUE REPLY

The C74 Delete Queue Reply that is returned to the MCS from the NC has the same format as a C74.CLOSE with the following meanings:

MESSAGE.TYPE = "39"

PROGRAM.JOB.NO Set to the job number of the COBOL74

program originating the run unit.

USER.QUEUE.NO Same as USER.REMOTE.FILE.NO in a normal

CLOSE message.

OPEN.ERROR Set by NC to indicate action taken in

response to request:

= "1" if no errors; queue removed.

= "0" if USER.QUEUE.NO still in use; it will

be removed when released. Please note, however, that the MCS no longer has

any control over the queue.

= "2" if USER.QUEUE.NO was invalid.

= "3" if the USER.QUEUE.NO specified in the

request does not belong to the MCS.

COBOL74.FINAL Set by the NC to indicate whether there are any more COBOL74 programs using

USER QUEUE NO.

COMPANY CONFIDENTIAL
MESSAGE CONTROL SYSTEM INTERFACE
P. S. 2212 5447 (F)

= "1" if no more programs.

### DATA MESSAGES

To facilitate COBOL74, a new data message type has been created, in addition to the normal message.

TYPE = "08"

This is a regular data message except for the message type which equals "08". An MCS which owns stations accessed (or to be accessed) by COBOL74 programs should be prepared to accept this message type. Such a message will be received infrequently since a precondition for its generator is an attempted SEND to a station (owned by this MCS) from which no COBOL74 program has yet done a RECEIVE. In this situation, the MCP does not know whether or not access to this station has previously been granted; therefore, the message will be forwarded to the MCS who either sends it on to the station or discards it. However, the status key field, when returned, always indicates that the message was sent to the station and there is no reply expected from the MCS.

BURROUGHS CORPORATION SANTA BARBARA PLANT

COMPANY CONFIDENTIAL COMPUTER SYSTEMS GROUP MESSAGE CONTROL SYSTEM INTERFACE P. S. 2212 5447 (F)

# MCP ACTIONS UPON A COBOL74 RECEIVE OR ENABLE/DISABLE INPUT

The following describes actions the MCP takes when a COBOL74 program does a RECEIVE from an input queue or an ENABLE/DISABLE INPUT <queue id>.

#### RECEIVE from an input queue:

- If the queue does not exist, the MCP will first send a C74.OPEN message to the network controller.
- If the queue exists and the program is associated with the queue, then the MCP will send the message if the queue is enabled; or
- If the queue exists and the program is not associated with the queue, then the MCP will first send à C74.OPEN message to the network controller.

#### ENABLE INPUT <queue id>:

- If the queue does not exist, the MCP will send a C74.OPEN message to the network controller.
- If the queue exists and the program is associated with the queue, then the MCP will send a C74.ENABLE.INPUT <queue id> message to the network controller; or
- If the queue exists and the program is not associated with the MCP will send a C74.OPEN message to the network controller.

### DISABLE INPUT <queue id>:

- If the queue does not exist, then the request is not honored with INVALID.Q.KEY as the reason.
- If the queue exists and the program is associated with the queue, then the MCP will send a C74.DISABLE.INPUT <queue id> message to the network controller; or
- If the queue exists and the program is not associated with the queue, then the request is not honored with INVALID.Q.KEY as the reason.

COMPANY CONFIDENTIAL MESSAGE CONTROL SYSTEM INTERFACE P. S. 2212 5447 (F)

### Note that

- 1. Association of the COBOL74 program with an input queue is established upon the RECEIVE statement or upon the first ENABLE INPUT <queue id>.
- 2. Diassociation of the COBOL74 program with an input queue does not occur upon a DISABLE INPUT <queue id>. Rather, if occurs when the program goes to EOJ.

COMPANY CONFIDENTIAL
MESSAGE CONTROL SYSTEM INTERFACE
P. S. 2212 5447 (F)

# USER MESSAGES

An executing MCS may interface with a user remote file without headers through the following record format:

Table 6.1 USER-DEFINED MESSAGE

|                | NC- | MCS   | MCS-NC |   | MC: | MCS-USER USER |     | R-MCS | FIELD LENGTH |
|----------------|-----|-------|--------|---|-----|---------------|-----|-------|--------------|
|                | W   | R     | W      | R | W   | R             | W   | R     | PIC          |
| MESSAGE.TYPE   | *   | *     | +      | * | +   | (*)           | (*) | *     | 99           |
| VARIANT        | *   | *     | ŵ      | * | *   | **            | -   |       | 9            |
| LSN            | · * | *     | *      | * | *   | (*)           | (*) | *     | 999          |
| TEXT.SIZE      | *   | *     | +      | * | +   | (*)           | (*) | *     | 9(4)         |
| REMOTE-FILE-NO | *   | *     | *      | * | +   | ***           | -   |       | 999          |
| TIME           | *   | *     |        |   |     | -             | -   |       | 9(7)         |
| TRAN-NO        | *   | *     |        |   |     | -             | -   |       | 999          |
| ERROR          | * ' | *     |        |   |     | -             | • . |       | ХX           |
| TALLYS         | *   | *     | *      | * |     | -             | -   |       | 9(9)         |
| TOGGLES        | *   | *     | *      | k |     | -             | -   |       | 9(8)         |
| TERMINAL.TYPE  | *   | *     |        |   |     | . •           | -   |       | 99           |
| FILLER         |     |       |        |   |     |               |     |       | X(6)         |
| TEXT           | k   | . * - | A      | * | *   | . *           | *   | *     | X(TEXT.SIZE) |

The semantics of the fields of the USER-DEFINED message record are:

MESSAGE.TYPE

Established by the user program and must be a number greater than 49 and less than 100.

COMPANY CONFIDENTIAL MESSAGE CONTROL SYSTEM INTERFACE P. S. 2212 5447 (F)

## INDEX

APPROVE.DENY 4-5, 5-4, 5-7
ATTACH MESSAGE 4-11
ATTACH REVIEW CRITERIA 4-15
ATTACH TABLE 4-12
ATTACH.CNT 4-15
ATTACH.REPLY.IN.ERROR 4-18
ATTACHING.REMOTE.FILE.NO 4-14

BASIC TERMINOLOGY 1-3

CHANGE MESSAGE 4-22 CHANGE . RESULT 4-23 CHANGE.TYPE 4-22 CHANGE . VALUE 4-23 CLOSE MESSAGE 4-19 COBOL74 MESSAGES 5-1 COBOL74.FINAL 5-8 4-1, 5-1 CONTROL MESSAGES CURRENT. STATIONS 4-6, 4-25 C74 CLOSE 5-1 C74 DELETE QUEUE 5-8 C74 DELETE QUEUE REPLY 5-8 C74 OPEN 5-2 C74. CREATE. QUEUE C74. ENABLE.DISABLE 5-6

DATA MESSAGES 3-1, 5-9
DENIAL.REASON 4-6, 4-14, 5-4, 5-7
DETACH AND CLEAR 4-18
DETACH MESSAGE 4-17
DETACH.AND.CLEAR 4-19
DUMMY REMOTE OPEN 4-3

ENABLE.DISABLE 5-7 END\_KEY 3-4 ERROR 3-3

FILE NAME 4-7

GENERAL DESCRIPTION 1-1
GOOD-RESULTS 4-6

HEADER OPTION 4-4

INPUT.MESSAGES.QUEUED 4-25 INPUT.Q.BUFFERS 5-5, 5-6 INPUT.Q.DEPTH 5-5

COMPANY CONFIDENTIAL MESSAGE CONTROL SYSTEM INTERFACE P. S. 2212 5447 (F)

INPUT-Q-RECORD-SIZE 5-5, 5-6

JOB. NO 4-25

KEY TO ABBREVIATION 2-2

LINE RELEASE MESSAGE 4-25 LINE.COUNT 4-21 LINE.INFO 4-21 LIST.TYPE 4-7 LSN 3-3, 4-21, 4-22, 4-24 LSN.LIST 4-25

MAX.STATIONS 4-6
MCP ACTIONS UPON A COBOL74 RECEIVE OR ENABLE/DISABLE INPUT 5-10
MESSAGE TYPES 2-1
MESSAGE.COUNT 4-24
MESSAGE.TYPE 6-1

OPEN MESSAGE 4-1 OPEN REPLY 4-1 OPEN REVIEW CRITERIA 4-8 OPEN WITH HEADERS 4-2 OPEN WITH SIMPLE HEADERS 4-3 OPEN.APPROVER.RF.NO 4-25 OPEN.ERROR 4-19, 5-8 OPEN.TIME 4-4 OPEN. TYPE 4-4 OPEN/OPEN.REPLY FORMAT 4-3 OTHER.RF.ERROR 4-25 OTHER.RF.REQUEST 4-25 OUTPUT.MESSAGES.QUEUED 4-25 OUTPUT.QUEUED.LIST

PARENT.JOB.NO 4-4 PARTICIPATING 4-6, 5-3 PASSWORD 5-5, 5-7 PASSWORD.USED 5-5 PASSWORDS 5-2 PROGRAM-JOB.NO 4-4, 4-14, 5-4, 5-7, 5-8 PROGRAM. NAME 4-4, 5-4 PROTOCOL. TYPE 4-7

RECALL MESSAGE 4-23 RECALL.ERROR 4-24 RELATED DOCUMENTATION 1-5 REMAINDER.SQN 5-4 REMOTE FILES 1-1 REMOTE-FILE-HAS-HEADERS 4-21 REMOTE.FILE.INFO MESSAGE REMOTE.FILE.NO 3-3, 4-25 REMOVE MESSAGE 4-23 REQUESTING.LSN 4-21, 4-22, 4-24 RESIDENT 4-5

COMPANY CONFIDENTIAL MESSAGE CONTROL SYSTEM INTERFACE P. S. 2212 5447 (F)

RESOURCE SHARING 1-2

SESSION 4-7 SIGNAL.CHAR 4-5, 4-14 SIMPLE.HEADER.OPTION 5-3 SIMPLE.HEADERS STATION-LINE-NO 4-21 STATION-LIST STATION-LSN 5-7 STATION. NAME 4-21, 5-7 STATION-PHONE 4-21 STATION.REMOTE.FILE 4-21 STATION.SECONDARY.FILE.NO 4-21 STATION. TALLIES 4-21 STATION. TOGGLES 4-21 STATUS MESSAGE 4-20 STATUS.ERROR 4-21

TALLY 3-4
TERMINAL.TYPE 3-4
TEXT 3-4
TEXT.SIZE 3-3
TIME 3-3, 4-25
TOGGLE 3-4
TRAN.NO 3-3

USE 5-7
USE.REMOTE.KEY 4-5
USER MESSAGES 6-1
USER.QUEUE.NO 5-8
USER.REMOTE.FILE.NO 4-5

VARIANT 3-3